# **baixar sportingbet para ios**

- 1. baixar sportingbet para ios
- 2. baixar sportingbet para ios :código bônus f12bet
- 3. baixar sportingbet para ios :b sportsbet

# **baixar sportingbet para ios**

#### Resumo:

**baixar sportingbet para ios : Explore as possibilidades de apostas em mka.arq.br! Registrese e desfrute de um bônus exclusivo para uma jornada de vitórias!**  contente:

# **baixar sportingbet para ios**

As apostas esportivas são uma forma emocionante de se envolver com esportes e, às vezes, ganhar algum dinheiro. Uma plataforma que está chamando atenção no Brasil é o Sportingbet. Neste artigo, vamos explicar como funciona o sistema de apostas do Sportingbet, suas vantagens e como se registrar.

### **baixar sportingbet para ios**

O sistema de apostas na Sportingbet é uma forma de aposta combinada, onde é possível fazer apostas de curto prazo ou de longo prazo. Além disso, é preciso selecionar três ou mais cotações (até um máximo de oito) para que apareça, no topo do seu cupom, a opção "aposta de sistema". Abaixo, veremos as diferentes opções de sistemas oferecidas pela plataforma.

**Sistema Quantidade de Combinações Quantidade Mínima de Acertos**

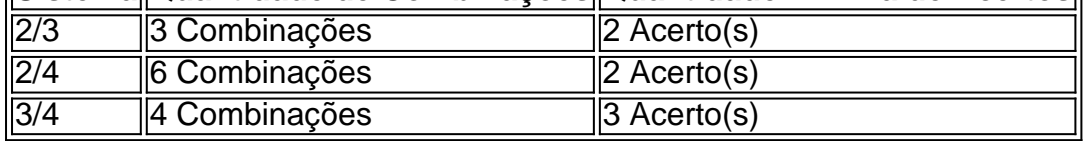

## **Vantagens do Sportingbet**

Algumas vantagens do Sportingbet incluem:

- Variadas opções de sistemas e aposta simples
- Apostas em baixar sportingbet para ios tempo real com odds dinâmicas
- Registro simples e intuitivo
- Diversos esportes e eventos disponíveis
- Opções de cassino online

## **Como se Registrar**

Para se registrar na Sportingbet, siga as seguintes etapas:

- 1. Acesse o site da {nn}
- 2. Clique em baixar sportingbet para ios "Registrar-se" ("Cadastre-se" em baixar sportingbet para ios PT-BR)
- 3. Preencha os dados solicitados
- 4. Confirme o endereço de e-mail e complete seu cadastro
- 5. Realize um depósito e aproveite o bônus de boas-vindas

### **Considerações Finais**

A Sportingbet é uma plataforma completa para realizar apostas esportivas, com uma variedade de esportes e eventos, opções de cassino online e, em baixar sportingbet para ios especial, uma gama de sistemas de apostas e aposta simples para atender a diferentes estratégias de apostadores. Registre-se já e tente baixar sportingbet para ios sorte!

blaze good sports online betting

Conheça o Bet365, baixar sportingbet para ios melhor escolha para apostar em baixar sportingbet para ios esportes. Com uma ampla variedade de opções de apostas e recursos exclusivos, o Bet365 oferece a você a melhor experiência de apostas esportivas.

Se você é apaixonado por esportes e busca uma plataforma de apostas confiável e emocionante, o Bet365 é o lugar certo para você. Neste artigo, apresentaremos as principais vantagens e recursos do Bet365, que farão com que baixar sportingbet para ios experiência de apostas seja ainda mais gratificante.

pergunta: Quais são os principais recursos oferecidos pelo Bet365?

resposta: O Bet365 oferece diversos recursos para aprimorar baixar sportingbet para ios experiência de apostas, como transmissões ao vivo, estatísticas detalhadas, cash out e muito mais.

pergunta: Como posso começar a apostar no Bet365?

resposta: Para começar a apostar no Bet365, basta criar uma conta gratuita e fazer um depósito. O processo é rápido e fácil, e você poderá começar a apostar em baixar sportingbet para ios seus esportes favoritos em baixar sportingbet para ios poucos minutos.

pergunta: O Bet365 é confiável?

resposta: Sim, o Bet365 é uma plataforma de apostas licenciada e regulamentada, que opera há mais de 20 anos. A empresa é conhecida por baixar sportingbet para ios segurança, confiabilidade e atendimento ao cliente excepcional.

# **baixar sportingbet para ios :código bônus f12bet**

A aposta com seguro, também conhecida como "seguro de aposta" ou "cobrança de apostas", é uma forma de reduzir o risco financeiro ao realizar apostas desportivas. Essa opção permite aos apostadores obterem um reembolso parcial ou total da baixar sportingbet para ios aposta se certas condições forem atendidas.

No contexto das apostas desportivas, o seguro de aposta geralmente está disponível para eventos específicos ou mercados, como o vencedor de uma partida ou o número total de pontos marcados. A disponibilidade e as condições de cada seguro de aposta podem variar consoante o site de apostas escolhido.

Por exemplo, suponha que um apostador deseje realizar uma aposta de \$100 no time A para ganhar um determinado jogo, mas teme que o time B possa vencer. Ao adquirir um seguro de aposta nessa situação, o apostador pode obter um reembolso parcial ou total da baixar sportingbet para ios aposta se o time B effectively vencer o jogo. No entanto, é importante notar que o custo do seguro de aposta geralmente refletirá a probabilidade do resultado esperado, o que pode resultar em um retorno financeiro reduzido se a aposta for bem-sucedida.

Em resumo, a aposta com seguro oferece uma maneira para os apostadores mitigarem o risco financeiro ao realizar apostas desportivas. No entanto, é crucial entender as condições e os custos associados a cada seguro de aposta para garantir que seja uma escolha informada e benéfica.

## **baixar sportingbet para ios**

#### **Introdução ao Aplicativo do Sportingbet**

Este guia é dedicado a explicar como baixar o aplicativo do Sportingbet, uma etapa essencial para quem deseja entrar no mundo das apostas esportivas online. O Sportingbet é uma ótima opção para aqueles que desejam começar a apostar em baixar sportingbet para ios eventos esportivos. Para começar baixar sportingbet para ios jornada de apostas excitante e potencialmente lucrativa, tudo o que você precisa fazer é baixar do aplicativo Sportingbet. As informações abaixo ajudarão a dar uma visão geral de como fazer isso, bem como suas características, como fazer depósitos e as opções de saque.

#### **Baixar o Aplicativo do Sportingbet e Fazer Seus Primeiros depósitos**

Há duas maneiras de realizar o download e iniciar as atividades de apostas esportivas no aplicativo do Sportingbet. A primeira opção é ir ao site do Sportingbe usando o navegador do seu celular, clicar em baixar sportingbet para ios "Registre-se" e seguir as instruções para criar uma conta. Depois de criar baixar sportingbet para ios conta, é possível fazer download do aplicativo Sportingbet no site.

Também há outras opções ao fazer download do aplicativo do Sportingbet no Google Play ou Apple Store, dependendo do seu dispositivo e sistema operacional desejado. Depois de fazer o download, é a hora de fazer seu primeiro depósito no Sportingbet.

Após abrir o aplicativo e efetuar login, vá até a opção de pagamento desejada e insira o valor para começar a aventura do jogo de apostas esportivas. As opções de depósito incluem: Neteller, PayPal, "Instant Bank Payment", "Paysafecard", Payforit, "Skrill", "SKrill 1-Tap", Visa / Mastercard, "Hipercard", transferência bancária.

#### **Guia Paso a Paso Sobre Saques e Opções da Sportingbet**

Agora que sabe como fazer depósitos e jogar em baixar sportingbet para ios diferentes eventos esportivos online usando o Sportingbet, vamos aprender alguns detalhes interessantes sobre as opções de saque, como Neteller e transferência bancária.

Para fazer um saque, basta fazer login na conta no Sportingbet e ir até o botão de saque. Escolha a opção de saque desejada e insira o valor a ser sacado.

#### **Melhores opções Duração do processamento Segurança/detalhes**

Neteller lnstantâneo a 2 horas enviadas O mais rápido entre suas opções - a conta é verificatransferência bancária 3-5 dias úteis **Protocolo normalizado**, para usuários regulares ve

Oferecer a opção de Neteller e transferência bancária, especialmente ao ser a opção principal, garante tranquilidade adicional. Tenha em baixar sportingbet para ios mente que a Neteller é mais rápida e mais segura ao enviar seu pagamento em baixar sportingbet para ios comparação com a transferência bancária.

#### **Pensamentos Finais sobre Apostas Esportivas**

As apostas devem ser uma diversão, nunca uma fonte de renda principal. Se você perceber que o jogo de apostas está causando prejuízos, procure ajuda imediatamente.

# **baixar sportingbet para ios :b sportsbet**

# **Um indivíduo é morto e cinco outras pessoas ficam feridas baixar sportingbet para ios ataque a tiros baixar sportingbet**

# **para ios casamento no nordeste da França**

Uma pessoa foi morta e cinco outras ficaram feridas baixar sportingbet para ios um ataque a tiros baixar sportingbet para ios uma cerimônia de casamento no nordeste da França, confirmou a polícia.

Fontes sugeriram que o ataque baixar sportingbet para ios Thionville possa estar relacionado a um assentamento de contas entre traficantes de drogas.

### **Detalhes do ataque**

O tiroteio ocorreu nas primeiras horas do domingo baixar sportingbet para ios uma sala de recepção onde estavam cerca de 100 pessoas. Dois indivíduos ficaram gravemente feridos e um deles estava baixar sportingbet para ios condição crítica. Os autores do tiroteio fugiram do local. "Foi durante um casamento", disse uma fonte da polícia. "Às 00h15min de domingo, um grupo de pessoas saiu para fumar na frente da sala, e três homens pesadamente armados chegaram e abriram fogo baixar sportingbet para ios baixar sportingbet para ios direção."

Os agressores chegaram baixar sportingbet para ios um veículo 4x4, "provavelmente um BMW", disse a fonte. Não estava imediatamente claro de onde o veículo havia vindo. Thionville está localizado perto das fronteiras do Luxemburgo e da Alemanha.

A fonte da polícia acrescentou: "O casamento não foi alvo baixar sportingbet para ios si, mas sim pessoas que estavam no casamento."

### **Cena do crime e contexto**

Uma porta de vidro perfurada por buracos de bala podia ser vista no local na manhã de domingo. Na cidade vizinha de Villerupt, tiroteios entre gangues rivais baixar sportingbet para ios um ponto de tráfico de drogas deixaram cinco pessoas feridas baixar sportingbet para ios maio de 2024.

Author: mka.arq.br Subject: baixar sportingbet para ios Keywords: baixar sportingbet para ios Update: 2024/7/21 23:30:36